**Autodesk AutoCAD Parche con clave de serie [Mac/Win]**

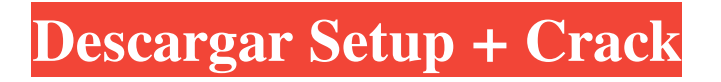

AutoCAD es compatible con todos los principales sistemas operativos de PC, incluidos Windows XP, Windows Vista, Windows 7, Windows 8 y Windows 10. Las versiones más recientes de AutoCAD son AutoCAD 2017 y AutoCAD LT

2017. AutoCAD LT es una versión gratuita de funcionalidad limitada de AutoCAD que es compatible de la misma manera que AutoCAD. Además, hay una versión web gratuita de AutoCAD en AutoCAD.com, a la que se puede acceder desde cualquier navegador web. AutoCAD y AutoCAD LT

también han sido utilizados por ingenieros en las industrias aeronáutica, automotriz, de construcción, de medios digitales, ferroviaria y de transporte. Desde su fundación en 1984, Autodesk ha trabajado con muchas de las mejores universidades para desarrollar un curso de estudio para obtener una licenciatura en

ingeniería mecánica. Los cursos de AutoCAD cubren una amplia gama de temas, como dibujo 2D, modelado 3D, diseño y animación. Historia AutoCAD fue desarrollado por Kevin Behr y Greg Stafford, ingenieros de la firma John Deere and Company con sede en Nueva Jersey. Deere & Company (ahora John Deere

and Company) era un fabricante de equipos agrícolas que necesitaba un paquete de software CAD para crear planos detallados de sus tractores. Sin embargo, los dibujos CAD necesarios para proporcionar este servicio eran engorrosos de usar y la empresa decidió desarrollar su propio programa CAD

internamente. Deere and Company necesitaba un sistema de gráficos que pudiera ejecutarse directamente en un microprocesador y que también pudiera funcionar en la minicomputadora RCA RCA TK 80 de 16 bits relativamente limitada de la compañía, que también se usaría para ejecutar el programa CAD. El equipo fue seleccionado en 1980 por el vicepresidente de marketing e ingeniero jefe de John Deere. John Deere and Company hizo que el software estuviera disponible como el primer producto comercial de AutoCAD, y un nuevo acuerdo de usuario requería que los licenciatarios

compraran una copia de la impresión "Deere & Company" en el hardware para cada usuario. El nombre de la empresa, Deere and Company, se eliminó posteriormente y el programa pasó a llamarse "AutoCAD". Deere and Company también desarrolló una pieza complementaria del software

AutoCAD, conocido como AutoDraft, que permite a una persona crear y editar un dibujo en la pantalla de una computadora mientras otra persona opera una máquina de grabado láser para cortar el dibujo en placas de metal. Este tipo

**AutoCAD Crack+ Con Keygen completo [Actualizado] 2022**

El sistema AutoCAD consta de dos componentes principales: Autodesk Delfin Core; y Autodesk AutoCAD, un paquete de dibujo, que se puede configurar como un software de instalación directa. Núcleo Delfín Delfin Core sirve como marco para todos los demás productos de Autodesk, así como para

algunos productos de terceros. Es una arquitectura multiplataforma, compatible con los sistemas operativos Windows, Linux, Mac OS X y Android. Delfin Core también es compatible con dispositivos móviles Windows Phone, iOS y Android. autocad AutoCAD es una aplicación multiplataforma que incluye "las

características y funcionalidades básicas necesarias para dibujar, anotar y colaborar con los miembros del equipo de CAD". AutoCAD 2015 (2014) se lanza en versiones de 64 y 32 bits. Las versiones posteriores admiten la edición en 3D. AutoCAD 2012 y 2011 siguen siendo de 32 bits y 64 bits respectivamente. También

tiene la capacidad de renderizar documentos PDF, JPEG, PNG, DWG y DXF. Para poder utilizar el dibujo con AutoCAD, la empresa recomienda un sistema Windows. AutoCAD admite "un amplio conjunto de herramientas y características", que incluyen trabajos de arquitectura e ingeniería, BIM, planos de planta,

CAD en 3D, utilidades y dibujo. En 2015, Autodesk anunció nuevas licencias basadas en suscripción según la cantidad de contenido que se utiliza, incluidos Free, AutoCAD LT para la funcionalidad básica de dibujo 2D y AutoCAD LT Architectural para los conceptos básicos de dibujo arquitectónico 2D.

También incluye actualizaciones adicionales, por ejemplo, la capacidad de crear un borrador con un nuevo tipo de capa de dibujo. Autodesk también ofrece un servicio de diseño basado en la nube que funciona con cualquier modelo de AutoCAD. El servicio le permite crear trabajo, luego compartirlo en línea o imprimirlo

con otros servicios basados en la nube. Los elementos de diseño arquitectónico de AutoCAD se basan en puntos y líneas, que permiten dibujar formas irregulares en 3D. Los objetos del dibujo se pueden asociar con otros objetos, de modo que un punto se puede asociar con una línea, o una línea se puede asociar

con un punto.Al arrastrar el "mango" de la línea o el punto, el usuario puede colocar ese componente en otro objeto, o "principal", lo que permite la creación de formas más complejas. Dado que AutoCAD es un producto basado en Windows, se puede instalar en cualquier PC con Windows que

## ejecute Windows 7, 27c346ba05

**AutoCAD Crack X64 (Mas reciente)**

Abra la ventana "Nuevo proyecto", ingrese "Unreal" como nombre de proyecto. En el lado derecho, seleccione "Objeto y diseño" y luego "Usar claves de Autocad" en la sección "Referencia". En el campo "Configuración de importación",

ingrese "GIVEN.PCS" y luego en el campo "Configuración de importación", ingrese "DIM.PCS". En el campo "Configuración de importación", ingrese "USO.PCS" y luego en el campo "Configuración de importación", ingrese "NOUN.PCS". En el campo "Configuración de importación",

ingrese "BLOB.PCS" y luego en el campo "Configuración de importación", ingrese "SURF.PCS". En el campo "Importar configuración", ingrese "TRANS.PCS" y luego en el campo "Importar configuración", ingrese "RUTA.PCS". En el campo "Importar configuración", ingrese "VAR.PCS" y luego en el

campo "Importar configuración", ingrese "FACT.PCS". En el campo "Configuración de importación", ingrese "DATAB.PCS" y luego en el campo "Configuración de importación", ingrese "COL.PCS". En el campo "Importar configuración", ingrese "POL.PCS" y luego en el campo

"Importar configuración", ingrese "CH.PCS". En el campo "Configuración de importación", ingrese "GEO.PCS" y luego en el campo "Configuración de importación", ingrese "ARTÍCULO.PCS". En el campo "Importar configuración", ingrese "DIAL.PCS" y luego en el campo "Importar configuración", ingrese

"USE.PCS". En el campo "Configuración de importación", ingrese "STAT.PCS" y luego en el campo "Configuración de importación", ingrese "NOMBRES.PCS". En el campo "Configuración de importación", ingrese "STR.PCS" y luego en el campo "Configuración de importación", ingrese

"DESC.PCS". En el campo "Configuración de importación", ingrese "DUR.PCS" y luego en el campo "Configuración de importación", ingrese "SIZE.PCS". En el campo "Configuración de importación", ingrese "MTR.PCS" y luego en el campo "Configuración de importación", ingrese

## "STYLE.PCS". En el campo "Configuración de importación", ingrese "CONV.PC

**?Que hay de nuevo en?**

Utilice el marcado tabular, una estructura de documento intuitiva, para compartir dibujos y conectarlos a sus datos de diseño. (vídeo: 2:45 min.)

Habilite el marcado multiusuario para que varios usuarios trabajen juntos y compartan archivos simultáneamente. (vídeo: 3:25 min.) Soporte para modelos 3D: Optimice el proceso de modelado con la importación directa desde un modelo 3D a su dibujo. Abra su modelo 3D en una aplicación como Google Sketchup o

Sketchup Pro, luego impórtelo directamente en su dibujo. Utilice modelos 3D NURBS para animar una escena dinámica y reflexionar sobre su dibujo. (vídeo: 1:10 min.) Vea y trabaje fácilmente con geometría y materiales 3D y cambie de forma interactiva entre una vista 3D y una vista 2D. (vídeo: 1:25 min.)

Reutilización de objetos: La reutilización de objetos elimina la necesidad de volver a dibujar los elementos una y otra vez. Guarda instantáneamente la edición que le hagas a tu dibujo creando un sello para insertarlo en el dibujo. Cuando hace clic en el sello, automáticamente actualiza su dibujo. Esto le permite reutilizar

objetos existentes en su dibujo, aumentando drásticamente la eficiencia. Rediseñe y remodele su dibujo utilizando tres tipos de sellos: la herramienta de sellos, la galería de sellos y la reutilización de objetos. Verifique su dibujo en busca de errores con una función de revisión de sellos que resalta cualquier inconsistencia o

problema. (vídeo: 1:15 min.) Cree plantillas que le permitan insertar sellos rápida y fácilmente en su dibujo. Utilice la transferencia de estilos para combinar colores, materiales y modelos 3D. (vídeo: 1:25 min.) Automatice su proceso de diseño creando e insertando plantillas que se utilizan para diseñar varios

dibujos. Edite y modifique la geometría 3D a través de dos nuevos tipos de vista 3D: estructura alámbrica y vista en vivo. (vídeo: 2:30 min.) Creación de dibujos: Comience a crear dibujos en minutos, no en horas o días. Reduzca automáticamente la cantidad de geometrías 3D necesarias para su dibujo

aplicando superficies sólidas y multiplanares. Edite el punto de vista predeterminado de su dibujo para obtener una vista personalizada en un modelo 3D. Cree un dibujo basado en perspectiva con la ayuda de la herramienta de cámara 3D. Obtenga un mejor rendimiento de su dibujo mediante el uso de

gráficos vectoriales. Muestre los objetos activos y edítelos a través de la herramienta de medición.

**Requisitos del sistema:**

## ventanas - Mac OS X - Linux (Ubuntu 14.04+) - cliente de vapor Cliente Desura Compatibilidad con Oculus Rift -

- - - - - - - - - - - - - - - - - - - - - - -

- - - - - - - - - - - - - - - - - - - - - - -

- - - - - - - - - - - - - - - - - - - - - - -

- - - - - - - - - - - - - - - - - -

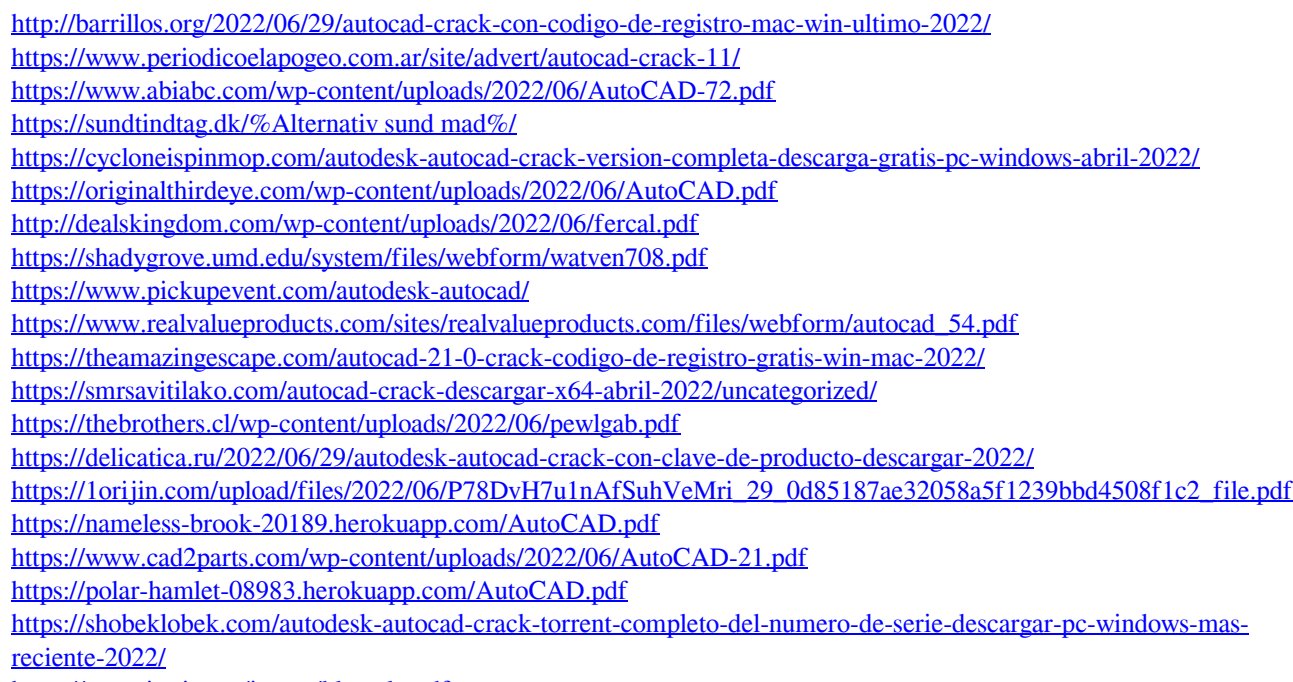

<https://songgiatri.com/image/klarvalo.pdf>